### CSc 372

### Comparative Programming Languages

4 : Haskell — Basics

# Department of Computer Science University of Arizona

Copyright C 2011 Christian Collberg

Christian Collberg

K ロ ▶ K ① ▶ K ミ ▶ K ミ ▶ │ ミ │ めぬ⊙

### The Hugs Interpreter

- The Haskell implementation we will be using is called Hugs.
- You interact with Hugs by typing commands to the interpreter, much like you would to a powerful calculator:

```
$ hugs
> 6 * 742
> 126 'div' 3
4
```
### The Hugs Interpreter. . .

• Haskell programs (known as **scripts**) are just text files with function definitions that can be loaded into the interpreter using the : load script command:

> \$ hugs > :load file.hs

o Haskell scripts take the file extension .hs.

# Haskell Types

K ロ ▶ K 레 ▶ K 리 ▶ K 지금 ▶ 이 그는 시 9 Q @

#### **Expressions**

- When we "run" a Haskell program, we actually evaluate an expression, and the result of the program is the value of that expression.
- Unlike Java programs. Haskell programs have no statements — there is no way to assign <sup>a</sup> new value to <sup>a</sup> variable for example.

# Haskell Types

- Haskell is strongly typed. This means that every expression has exactly one type.
- Haskell is statically typed. This means that the type of an expression can be figured out before we run the program.
- The basic types in Haskell include
	- **1** Int (word-sized integers)
	- 2 Integer (arbitrary precision integers)
	- **3** Float (Floating point numbers)
	- 4 Tuples and Lists
	- **5** Strings (really just lists)
	- **6** Function types

# Type inference

- In Java and most other languages the programmer has to declare what type variables, functions, etc have.
- We can do this too, in Haskell:

> 6\*7 :: Int 42

 $\frac{1}{1}$ : Int asserts that the expression 6\*7 has the type Int.

• Haskell will check for us that we get our types right:

```
> 6*7 :: Bool
ERROR
```
# Type inference. . .

- We can let the Haskell interpreter infer the type of expressions, called type inference.
- The command :type expression asks Haskell to print the type of an expression:

<sup>&</sup>gt; :type "hello" "hello" :: String

<sup>&</sup>gt; :type True && False True && False :: Bool

<sup>&</sup>gt; :type True && False :: Bool True && False :: Bool

# Simple Types

• The Int type is a 32-bit signed integer, similar to Java's int type:

Prelude> (3333333 :: Int) \* (44444444444444 :: Int) Program error: arithmetic overflow Some Haskell versions may instead overflow the integer (yielding <sup>a</sup> negative number).

K □ ▶ K @ ▶ K ミ ▶ K ミ ▶ │ ミ │ ◆ 9 Q ( Ŷ

# Int — Operators

The normal set of arithmetic operators are available:

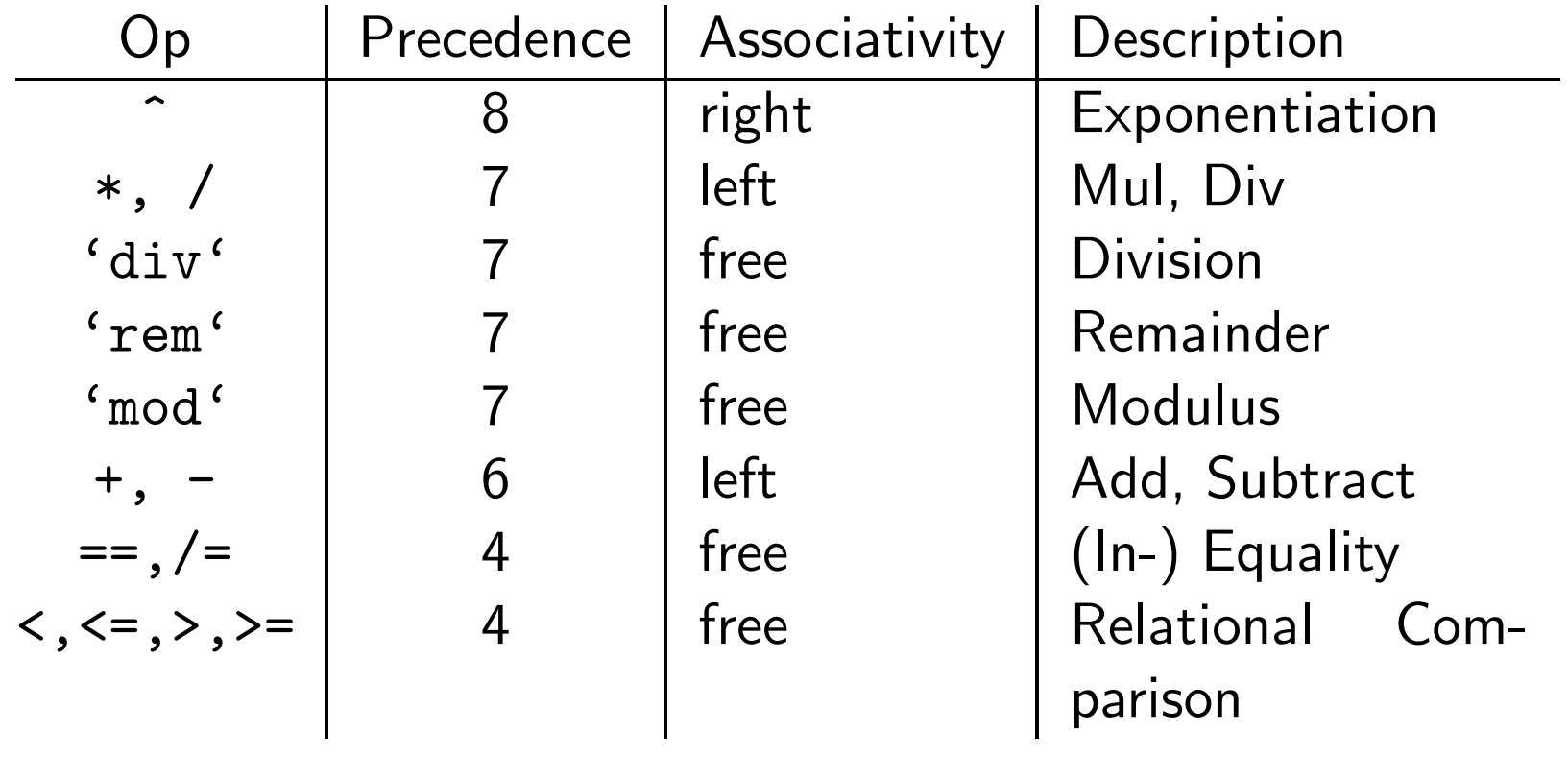

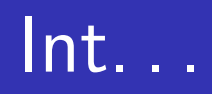

• Note that the div operator has to be in **backquotes** when used as an infix operator:

```
> 4*12-642
> 126 'div' 3
42
> div 126 3
42
```
- The standard precedence and associativity rules apply:
- $1+2-3$   $\Rightarrow$   $(1+2)-3$  4==5==6  $\Rightarrow$  ERROR
- $1+2*3$   $\Rightarrow$   $1+(2*3)$   $12/6/3$   $\Rightarrow$  0.6666666666666667
- $2^{\texttt{3^{\texttt{-}}}}4 \Rightarrow 2^{\texttt{^{\texttt{-}}}}(3^{\texttt{-}}4) 12/(6/3) \Rightarrow 6.0$

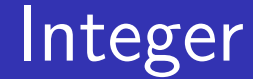

- Haskell also has an infinte precision integer type, similar <sup>t</sup> o Java's java.math.BigInteger class:
- <sup>&</sup>gt; (3333333 :: Integer) \* (44444444444444 :: Integer) 148148133333331851852
	- **Integers are the default integer type:**

 $> 2^{\degree}64$ 18446744073709551616

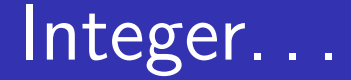

**O** Ints and Integers aren't compatible:

```
> (3333333 :: Integer) * (44 :: Int)
ERROR - Type error in application
```
o but we can convert from an Int to an Integer:

<sup>&</sup>gt; (toInteger (55 :: Int)) \* (66 :: Integer) 3630

### Float and Double

• Haskell also has built-in floating point numbers Float and Double:

> <sup>&</sup>gt; sqr<sup>t</sup> 2 :: Float 1.414214 <sup>&</sup>gt; sqr<sup>t</sup> 2 :: Double 1.4142135623731

- o sqrt is a built-in library function.
- Double is the default:

<sup>&</sup>gt; sqr<sup>t</sup> 2 1.4142135623731

### Char

- Literals: 'a', 'b'. Special characters: ' $\n\overline{ }$  (newline).
- ASCII: '\65' (decimal), '\x41' (hex).
- There are standard functions on characters (toUpper, isAlpha, etc) defined in the <sup>a</sup> separate module Char:

```
> :load Char
> toUpper 'A'
' A'
> toUpper 'a'
, A,
> ord 'a'
97
```
### Char — Built-in Functions

ord :: Char -> Int  $chr :: Int \rightarrow Char$ toUpper, toLower :: Char -> Char isAscii, isDigit,  $\cdots$  :: Char -> Bool  $isUpper, isLower,  $\cdots$  :: Char  $\rightarrow$  Bool$ 

 $\texttt{ord}$  'a'  $\Rightarrow$  97 toUpper 'a'  $\Rightarrow$  'A'  $\texttt{chr}$  65  $\Rightarrow$  'A' is $\texttt{Digit}$  'a'  $\Rightarrow$  False

## **String**

**•** Strings are really lists of characters.

> "hello" "hello" <sup>&</sup>gt; :type "hello" "hello" :: String <sup>&</sup>gt; "hello" :: String "hello" <sup>&</sup>gt; length "hello" 5 > "hello" ++ " world!" "hello world!"

 $\bullet$  ++ does string/list concatenation.

### Bool

There are two boolean literals, True and False

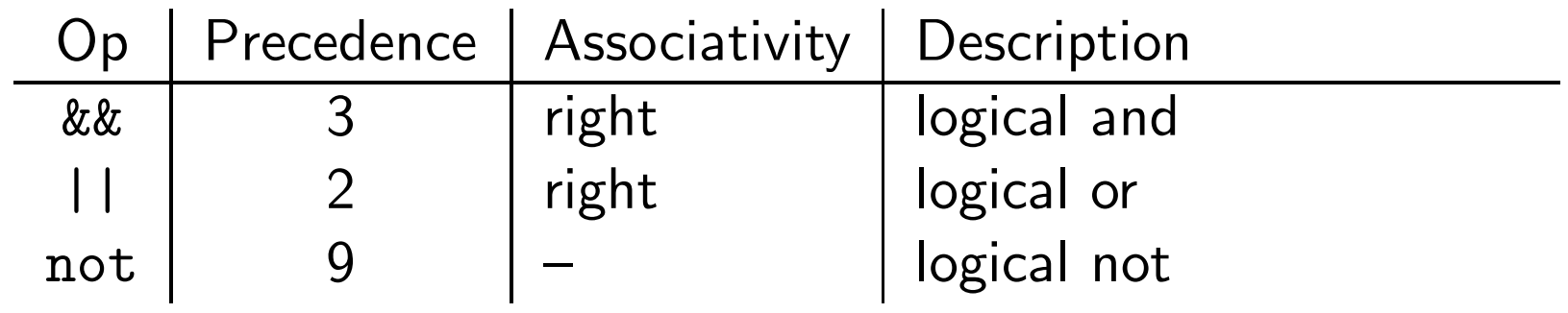

3 < 5 && 4 > 2 ⇔ (3 <sup>&</sup>lt; 5) && (4 <sup>&</sup>gt; 2) True || False && True ⇔ True || (False && True)

# Haskell Functions

### **Functions**

Here's the ubiquitous factorial function:

```
fact : Int \rightarrow Int
fact n = i if n == 0 then
                 1
             else
                n * fact (n-1)
```
• The first part of a function definition is the type signature, which gives the domain and range of the function:

```
fact :: Int -> Int
```
The second part of the definition is the function declaration, the implementation of the function:

fact  $n = if n == 0 then \cdots$ 

### Functions. . .

• The syntax of a type signature is

```
fun_name :: arg_types
```
fact takes one integer input argument and returns one integer result.

The syntax of function declarations:

 $fun_name$  param names =  $fun\_body$ 

- **•** fact is defined recursively, i.e. the function body contains an application of the function itself.
- **•** Function application examples:

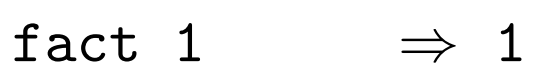

- fact 5  $\Rightarrow$  120
- fact  $(3+2) \Rightarrow 120$

# List and Tuple Types

### **Lists**

• A list in Haskell consists of a sequence of elements, all of the same type:

```
>[1, 2, 3][1,2,3]
> [True,False] :: [Bool]
[True,False]
> :type [True,False]
[True,False] :: [Bool]
> :type [['A','B'],['C','D'],[]]
[['A', 'B'],['C', 'D'],[] :: [[Char]]> [1,True]
ERROR
> length [1,2,3]
3
```
### **Tuples**

 $\bullet$  A Haskell tuple is similar to a record/struct in  $C - it$  it is a collection of objects of (a limited number of) objects, possibly of different types. Each C struct elements has <sup>a</sup> unique name, whereas in Haskell you distinguish between elements by thei r position in the tuple.

• Syntax: 
$$
(t_1, t_2, \cdots, t_n)
$$
.

#### <u>\_\_\_\_\_\_\_\_</u> Examples: \_\_\_\_\_\_\_\_\_\_\_

```
type Complex = (Float,Float)
mkComplex :: Float -> Float -> Complex
mkComplex re im = (re, im)
```

```
type Complex = (Float,Float)
mkComplex :: Float -> Float -> Complex
mkComplex re im = (re, im)
```

```
mkComplex 5 3 \Rightarrow (5, 3)
```

```
addComplex :: Complex -> Complex -> Complex
addComplex (a,b) (c,d) = (a+c,b+d)
```
 $addComplex \hspace{.1cm} (mkComplex \hspace{.1cm} 5 \hspace{.1cm} 3)$   $(mkComplex \hspace{.1cm} 4 \hspace{.1cm} 2) \hspace{.1cm} \Rightarrow \hspace{.1cm} (9,5)$ 

# Haskell Scripts

## Editing and Loading Scripts

- :load name (or :l name) loads <sup>a</sup> new Haskell program.
- o : reload (or : r) reloads the current script.
- :edit name (or :e name) edits <sup>a</sup> script. On Unix you can set the EDITOR environment variable to control which editor to use:

#### setenv EDITOR emacs

- **0** :? shows all available commands.
- :quit quits Hugs.

# The Offside Rule

- When does one function definition end and the next one begin?
- square  $x = x * x$  $+2$ cube  $x = \cdots$ 
	- Textual layout determines when definitions begin and end.

### The Offside Rule. . .

The first character after the "=" opens up <sup>a</sup> box which holds the right hand side of the equation:

square 
$$
x = \begin{vmatrix} x & x \\ +2 \end{vmatrix}
$$

Any character to the left of the line closes the box and starts <sup>a</sup> new definition:

square 
$$
x = \begin{bmatrix} x & x \\ +2 \end{bmatrix}
$$

cube  $x = ...$ 

#### Comments

 $\bullet$  Line comments start with  $--$  and go to the end of the line: -- This is a comment. • Nested comments start with  $\{-$  and end with  $-\}$ :  $\{-\}$ This is a comment.  $\{-\}$ And here's another one.... -} -}

# Editing Scripts

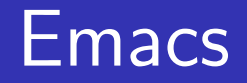

- o On Unix, emacs is the editor of choice.
- Depending on your system, it may be called emacs or xemacs.
- For <sup>a</sup> list of common commands, see the links below.

### Readings and References

• In addition to our textbook, chapters 1-3 of Programming in Haskell, by Graham Hutton, is a good introduction to Haskell:

<http://www.cs.nott.ac.uk/~gmh/book.html>

- Emacs Guide: <http://www.cs.arizona.edu/classes/cs372/fall03/04.html>
- Emacs Reference Card:

<http://www.cs.arizona.edu/classes/cs372/fall03/emacs.html>

# Summary

- Haskell has all the basic types one might expect: Ints, Chars, Floats, and Bools.
- Haskell functions come in two parts, the signature and the declaration:

```
fun name :: argument_types
```

```
fun_name param names = fun body
```
- Many Haskell functions will use recursion.
- Haskell doesn't have assignment statements, loop statements, or procedures.
- Haskell tuples are similar to records in other languages.

### Homework

- **1** Start Hugs.
- 2 Enter the commaint function and try it out.
- <sup>3</sup> Enter the addComplex and mkComplex functions and try them out.
- 4 Try the standard functions fst x and snd x on complex values. What do fst and snd do?
- <sup>5</sup> Try out the Eliza application in </usr/local/hugs98/lib/hugs/demos/Eliza.hs> on lectura.

### Homework...

- Write <sup>a</sup> Haskell function to check if <sup>a</sup> character is alphanumeric, i.e. <sup>a</sup> lower case letter, upper case letter, or digit.
- ? isAlphaNum 'a' True
- ? isAlphaNum '1' True
- ? isAlphaNum 'A' True
- ? isAlphaNum ';' False
- ? isAlphaNum '@'

False

### Homework. . .

Define <sup>a</sup> Haskell exclusive-or function.

```
eOr :: Bool -> Bool -> Bool
e0r x y = \cdots
```
- ? eOr True True False
- ? eOr True False True
- ? eOr False True True
- ? eOr False False False

### Homework. . .

Define <sup>a</sup> Haskell function charToInt which converts <sup>a</sup> digit like '8' to its integer value 8. The value of non-digits should be taken to be 0.

```
charToInt :: Char -> Int
charToInt c = \cdots
```

```
? charToInt '8'
  8
```
? charToInt '0'  $\Omega$ 

```
? charToInt 'y'
```
 $\Omega$